## Государственное бюджетное профессиональное образовательное учреждение Республики Крым

# «Симферопольский колледж сферы обслуживания и дизайна»

#### **PACCMOTPEHO**

на заседании цикловой комиссии «Инклюзивного образования» Протокол № 1 отчесть ОД 2023 г. Председатель Ф О.К. Гонцова

СОГЛАСОВАНО Зам. директора по УПР ГБПОУ РК «Симферопольский колледж сферы обслуживания и дизайна» Р.И.Чуприна  $d\mathcal{U}$ 09  $20\sqrt[3]{3}r$ .  $\kappa$  DY »

### Календарно-тематический план на 2023/2024 учебный год по междисциплинарному курсу

МДК.01.01 Технологии создания и обработки цифровой мультимедийной информации составлен на основании рабочей программы профессионального модуля ПМ. 01 Ввод и обработка цифровой информации, утвержденной директором ГБПОУ РК «Симферопольский колледж сферы обслуживания и лизайна»

Профессия: Оператор электронно-вычислительных и вычислительных машин

Группа: ОКН-411 Объем времени, отведенный на Кол-во контрольных работ освоение междисциплинарного курса Форма контроля Обязательная за семестр) **Vo cemecrpa** Объем аудиторная Kypc учебная нагрузка образовател Самостоятельн в часах ьной ая работа Теорети Практическ программой обучающегося ие и ческое в часах лабораторн обучен ые занятия, ие часов часов  $\overline{7}$ 8 6 5  $\overline{3}$  $\overline{4}$  $\mathbf{1}$  $\overline{2}$ Текущий 56  $\blacksquare$ 56 162 118 1  $\vert$  1 контроль Э 62 62  $\qquad \qquad \blacksquare$ 188 118  $\overline{2}$ 118 118 236 354 Всего О.К.Гонцова Преподаватель

 $\mathbf{1}$ 

## **2. Содержание календарно-тематического плана**

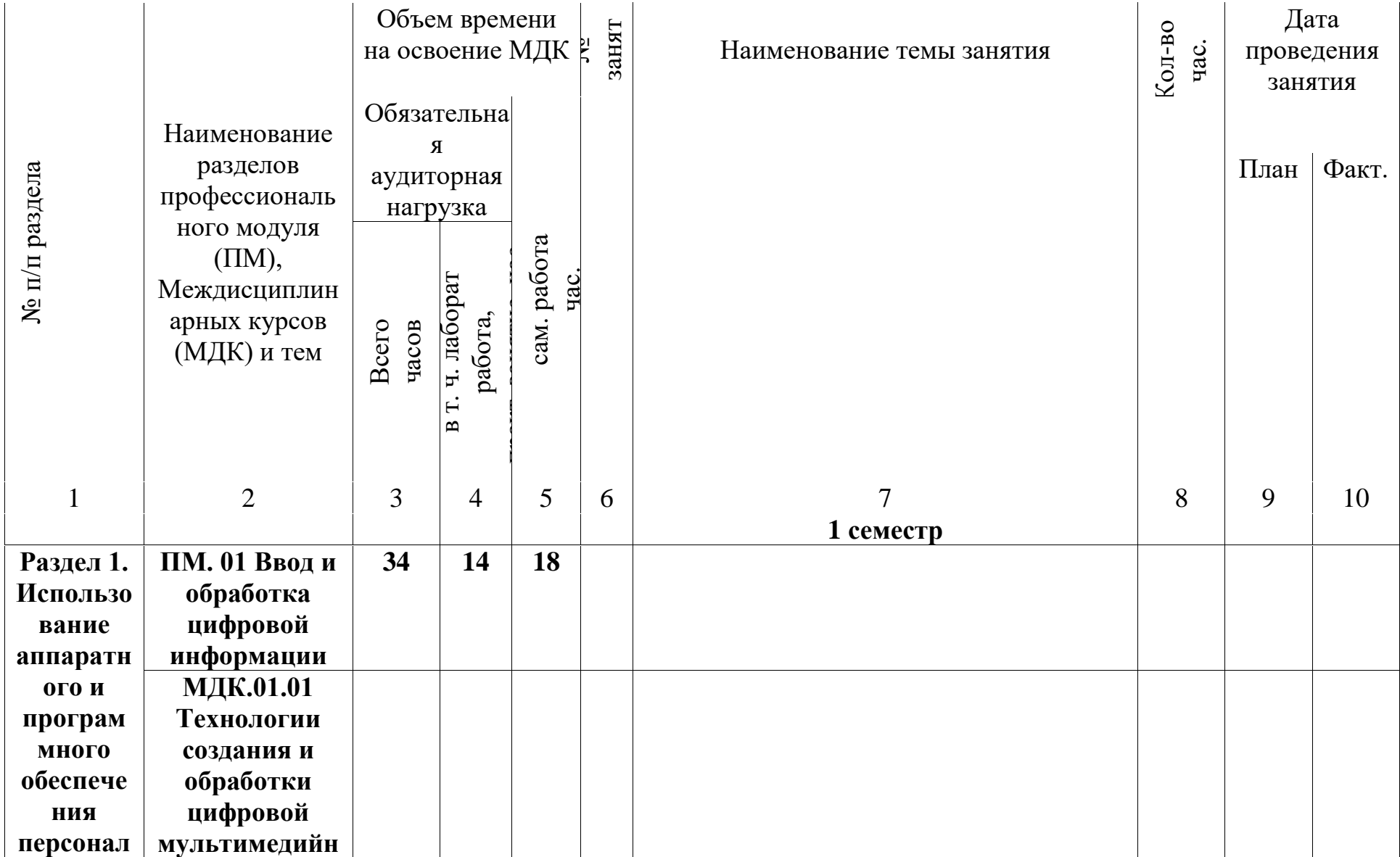

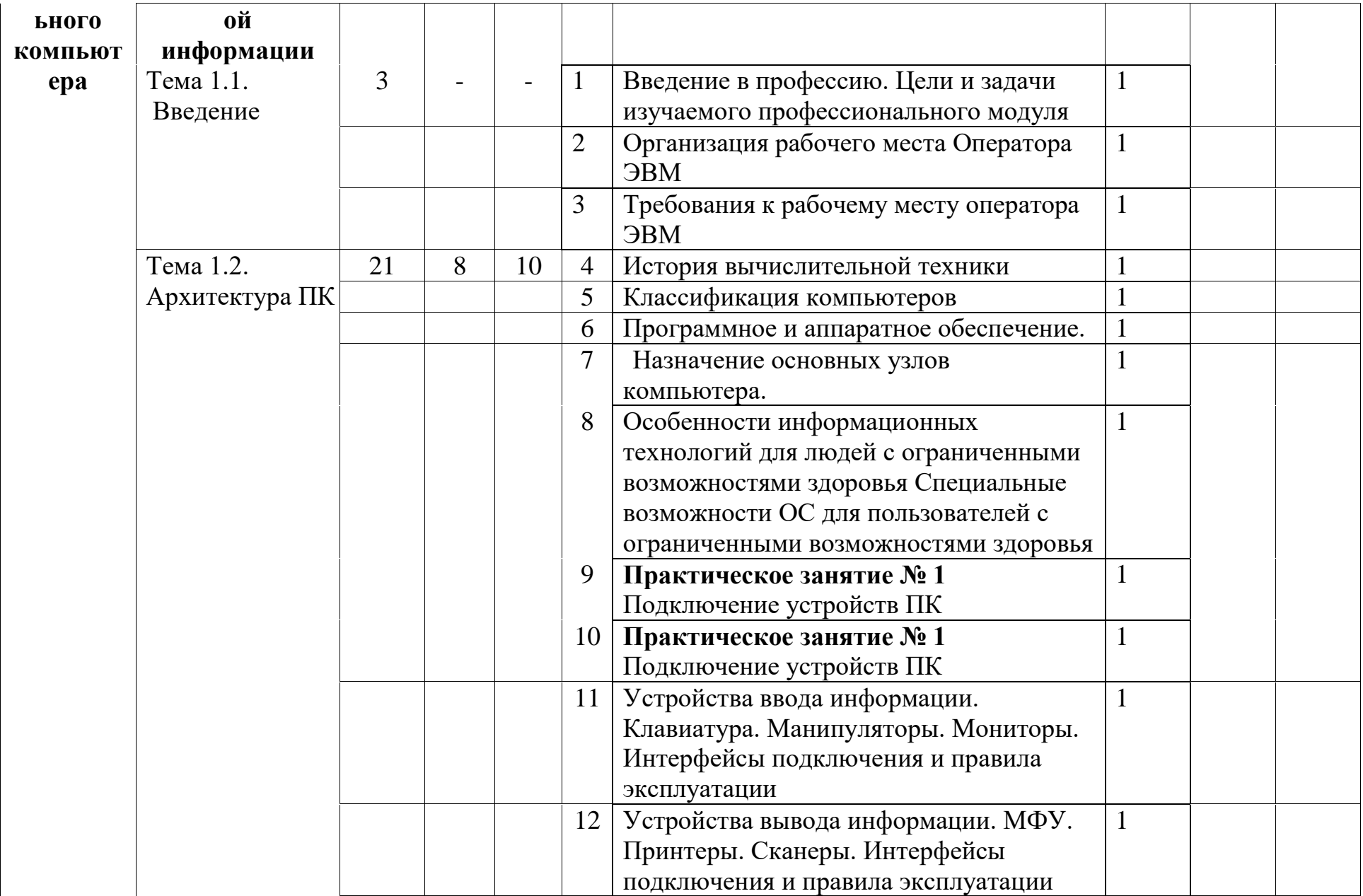

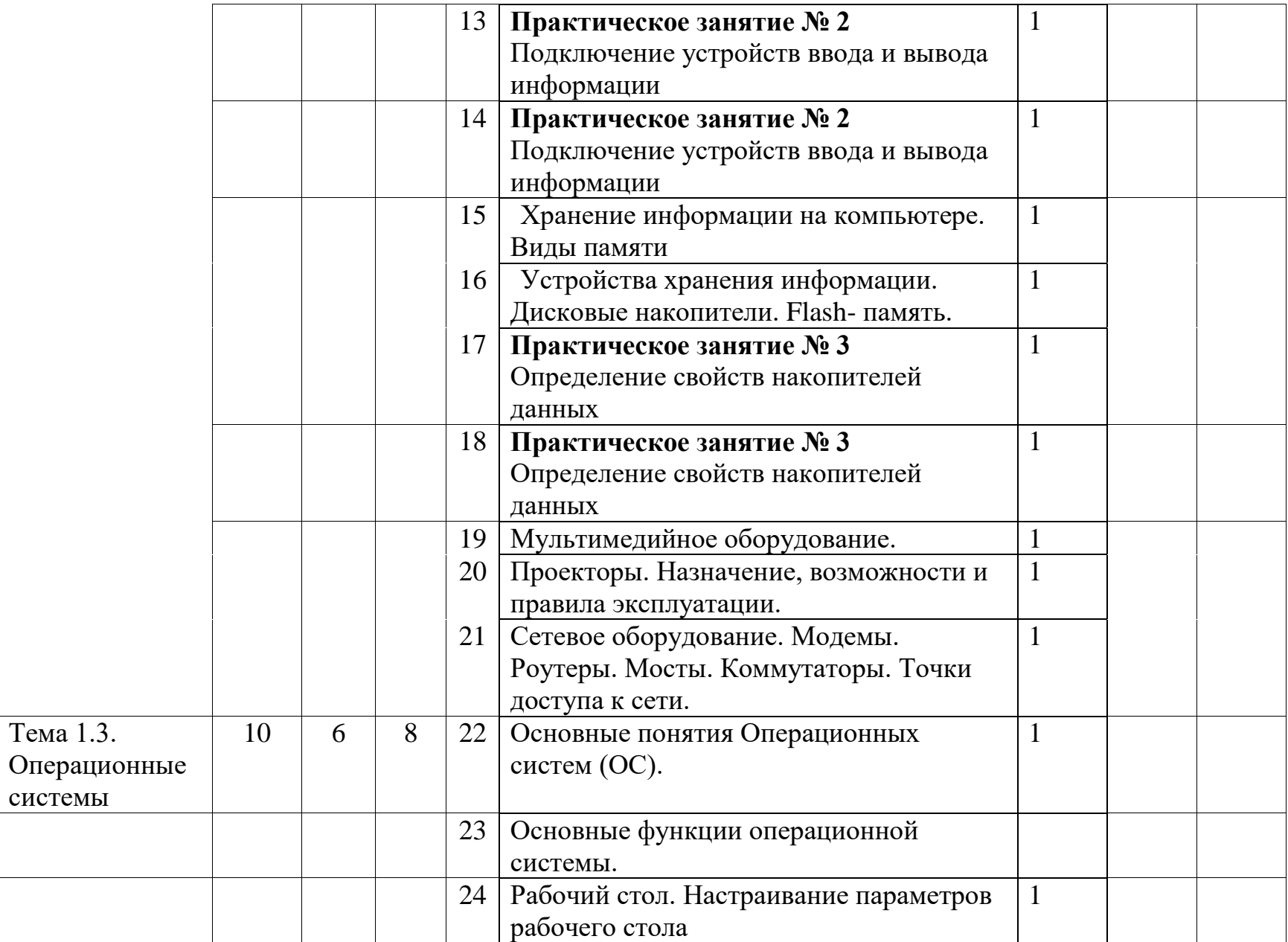

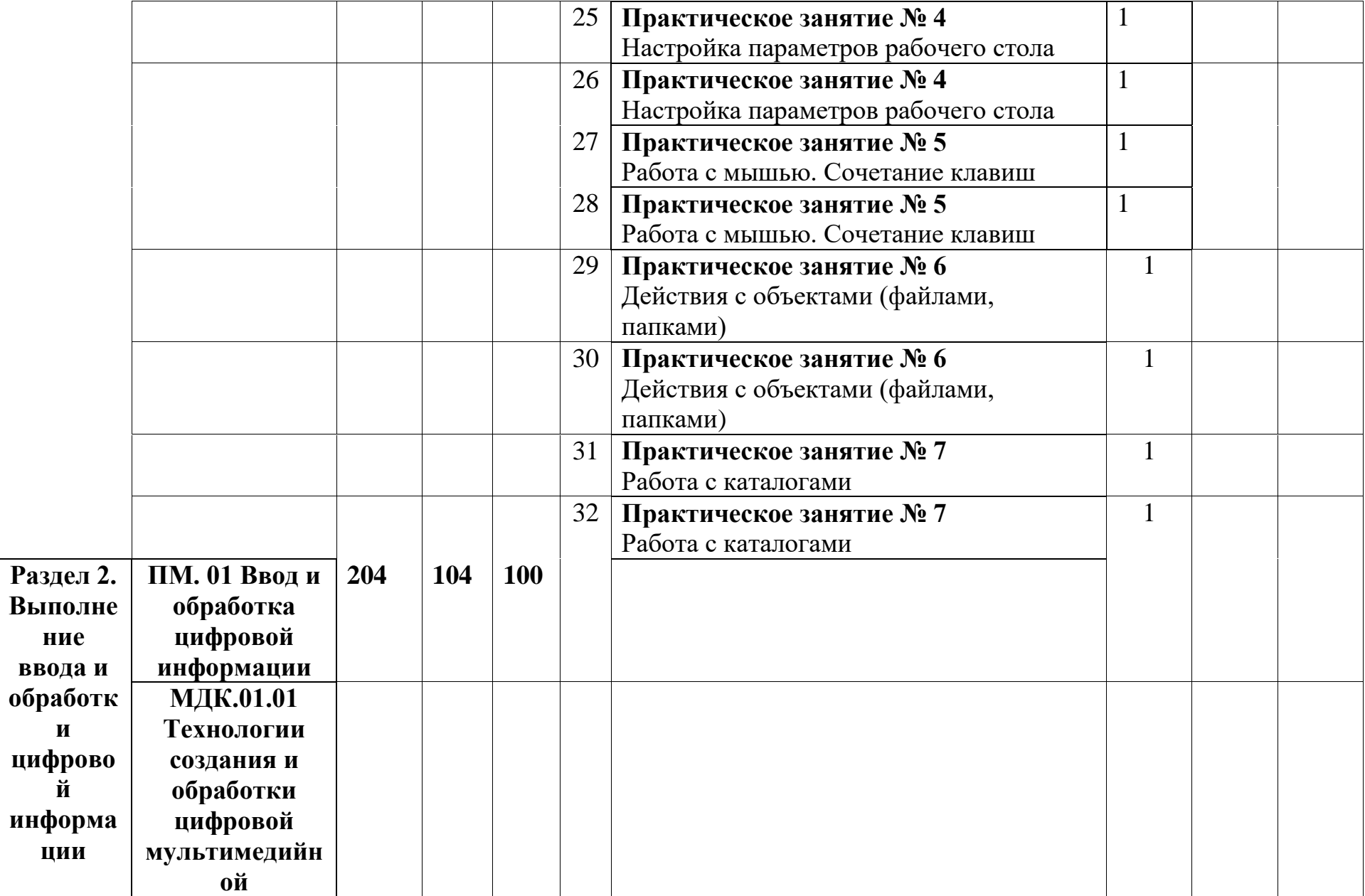

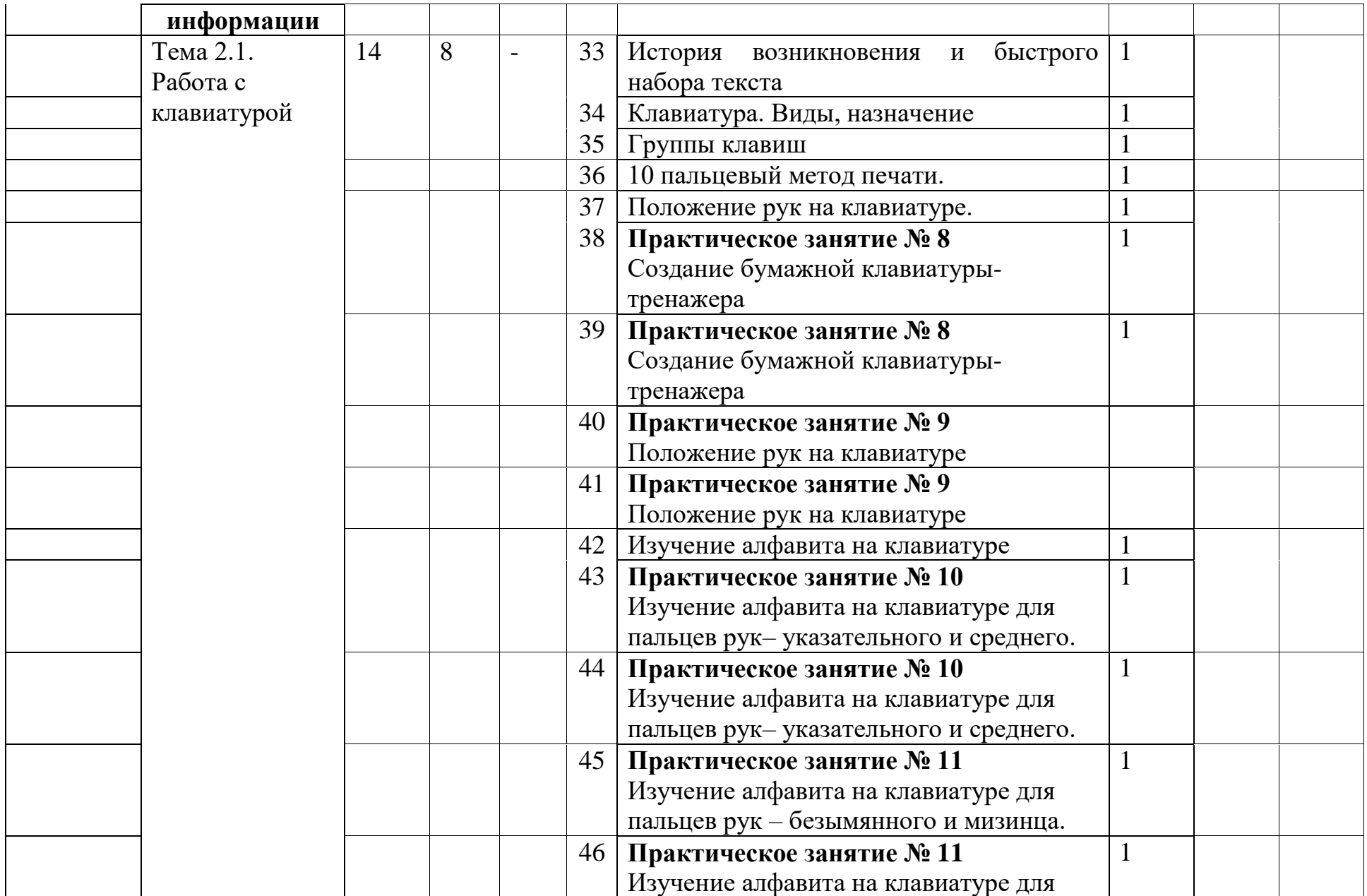

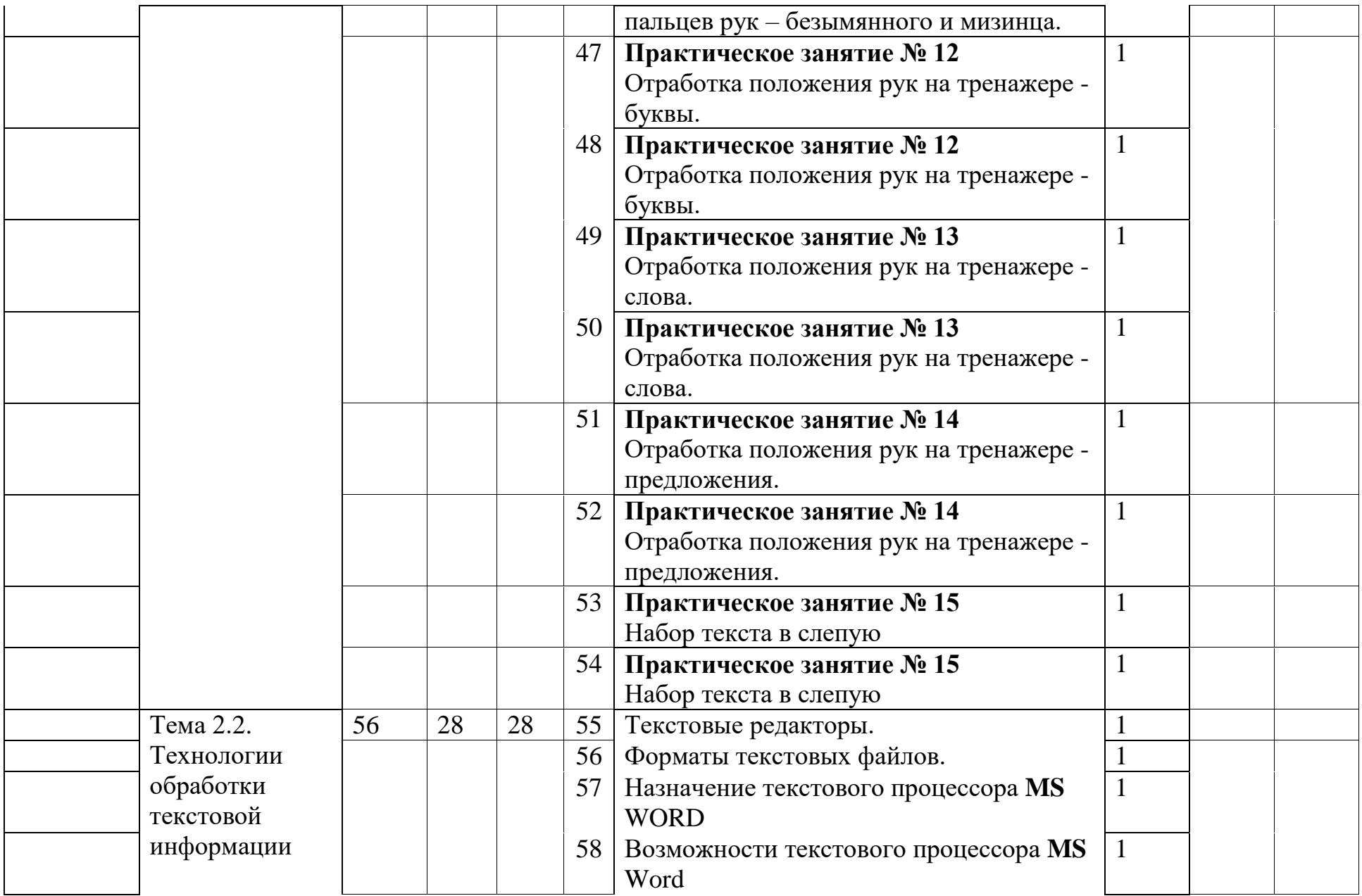

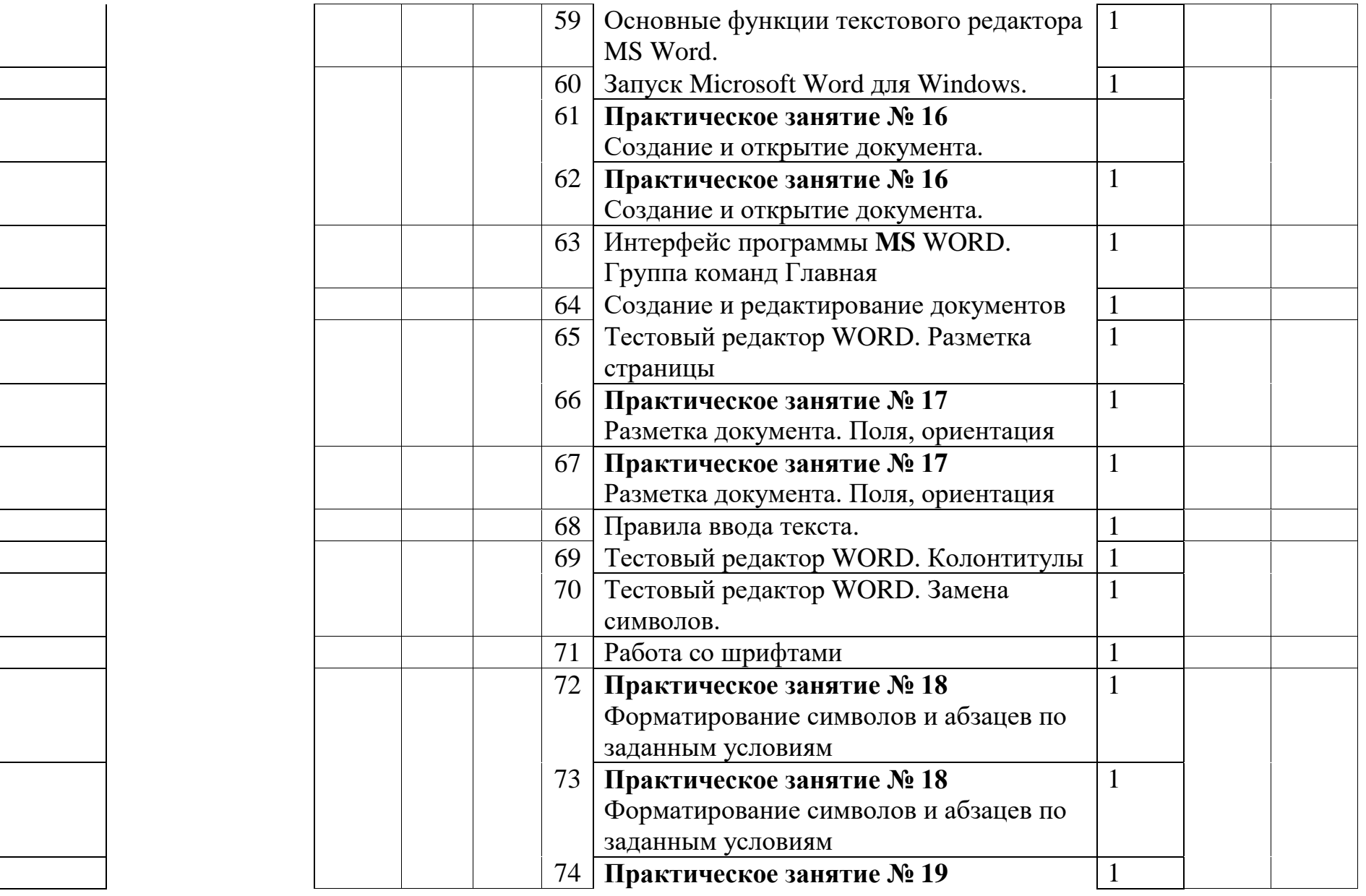

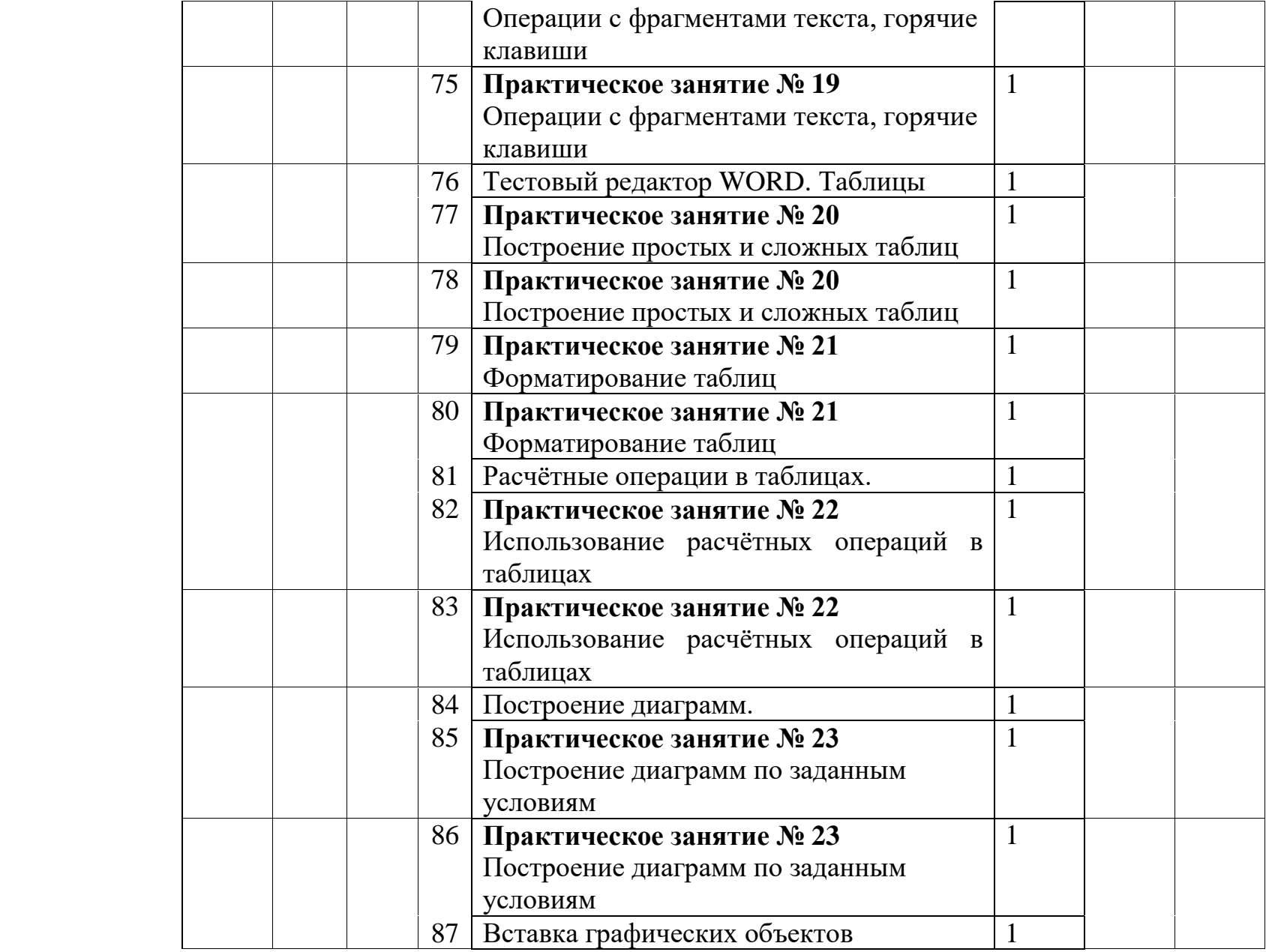

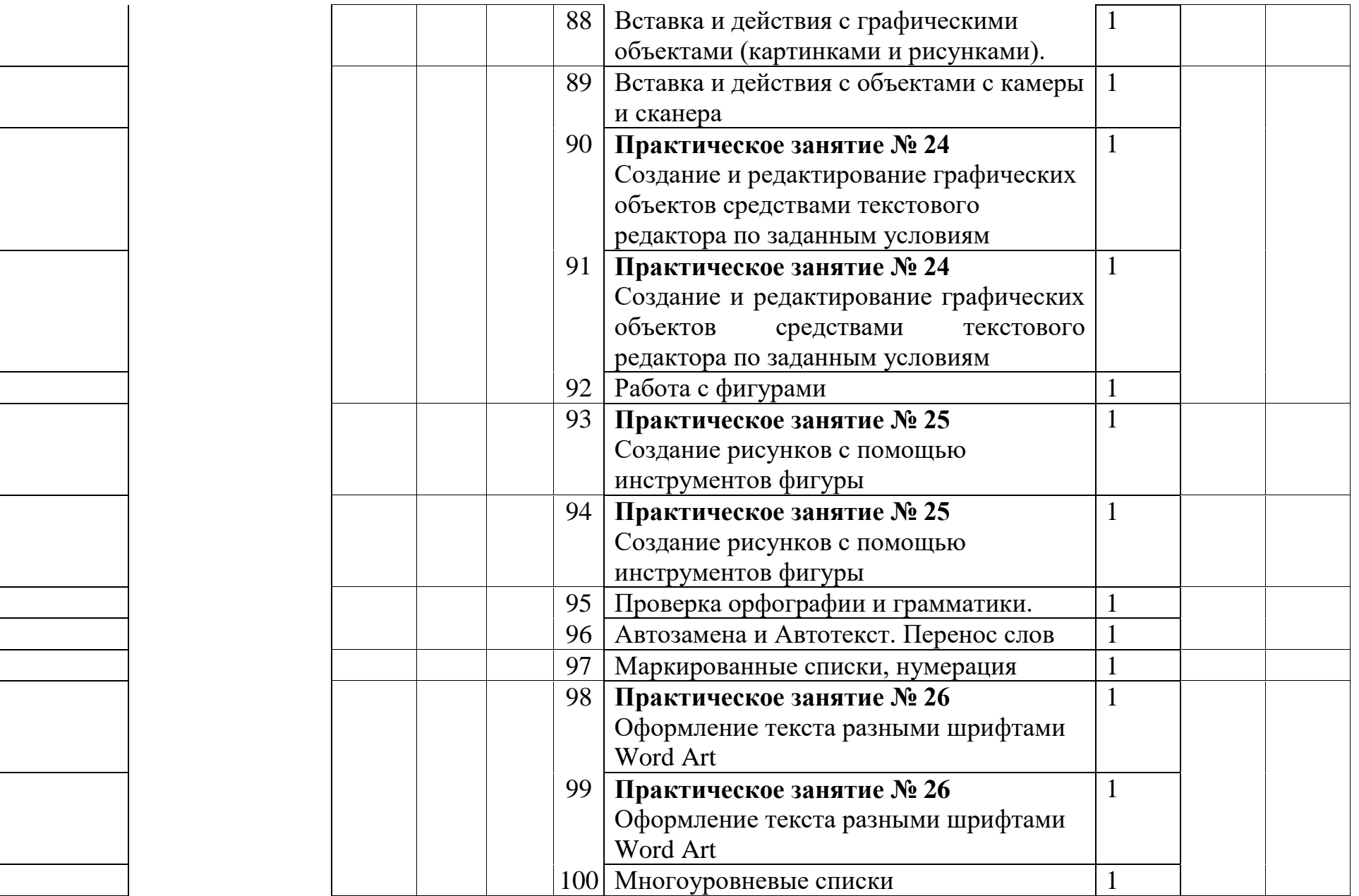

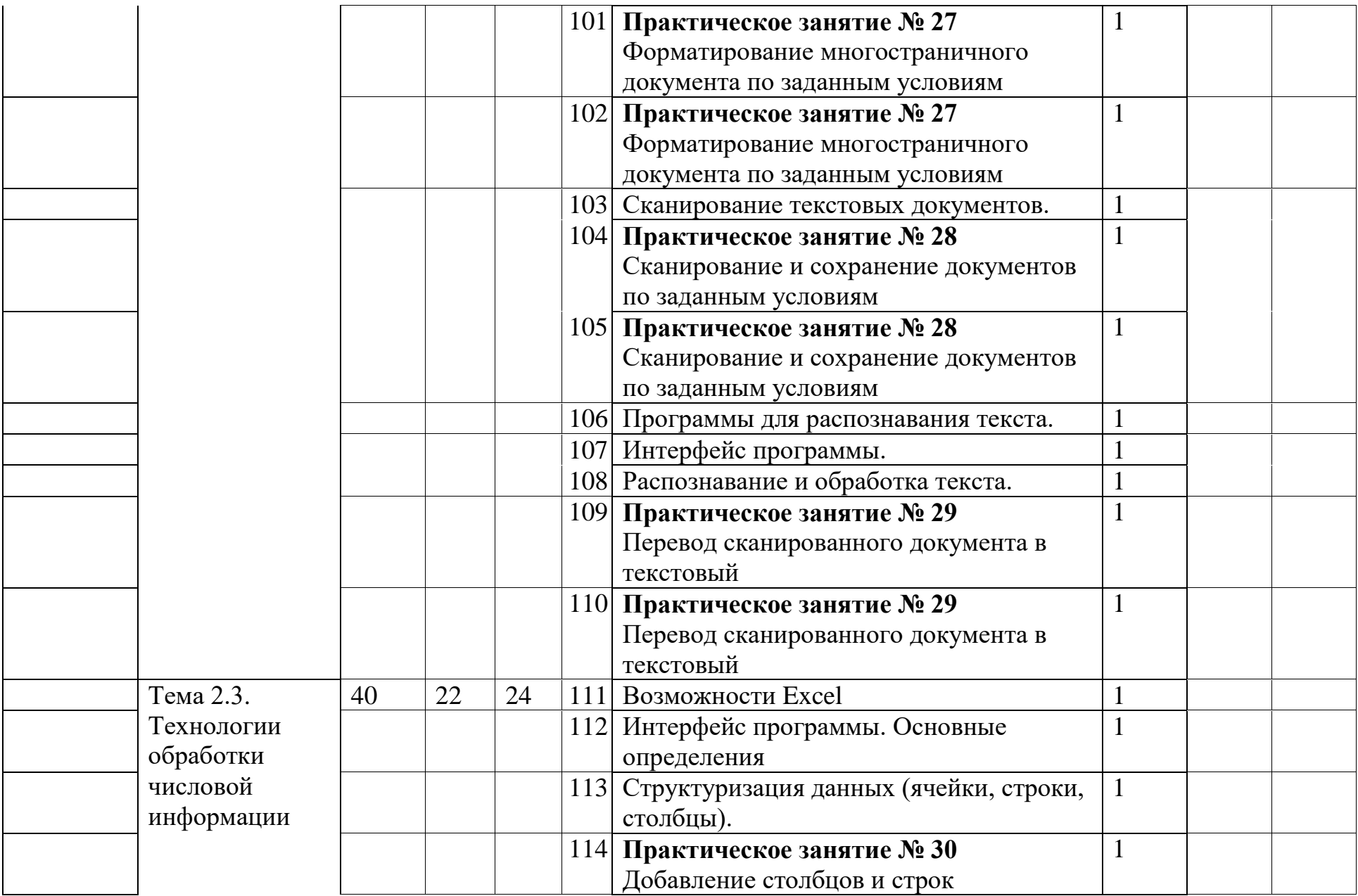

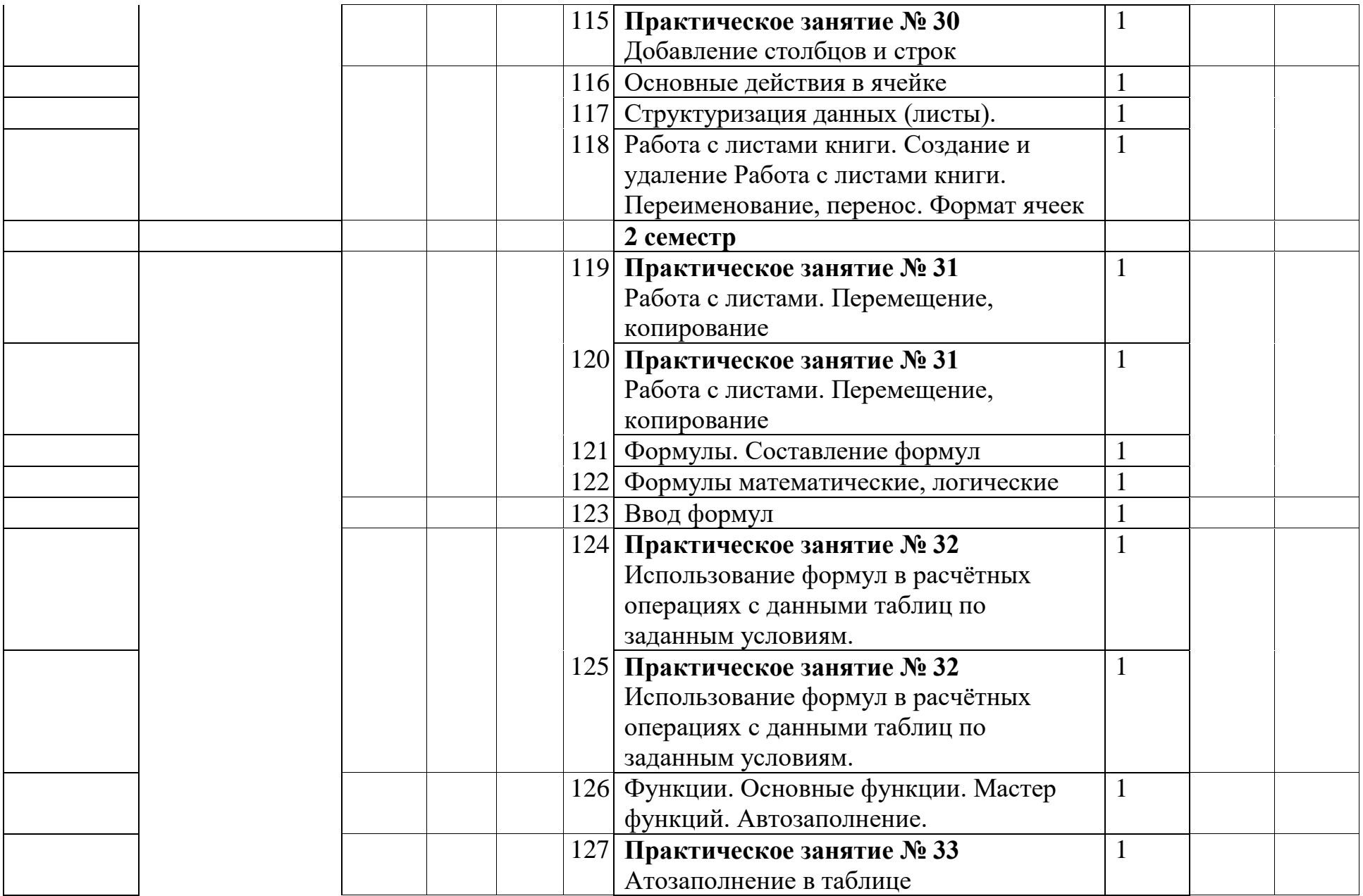

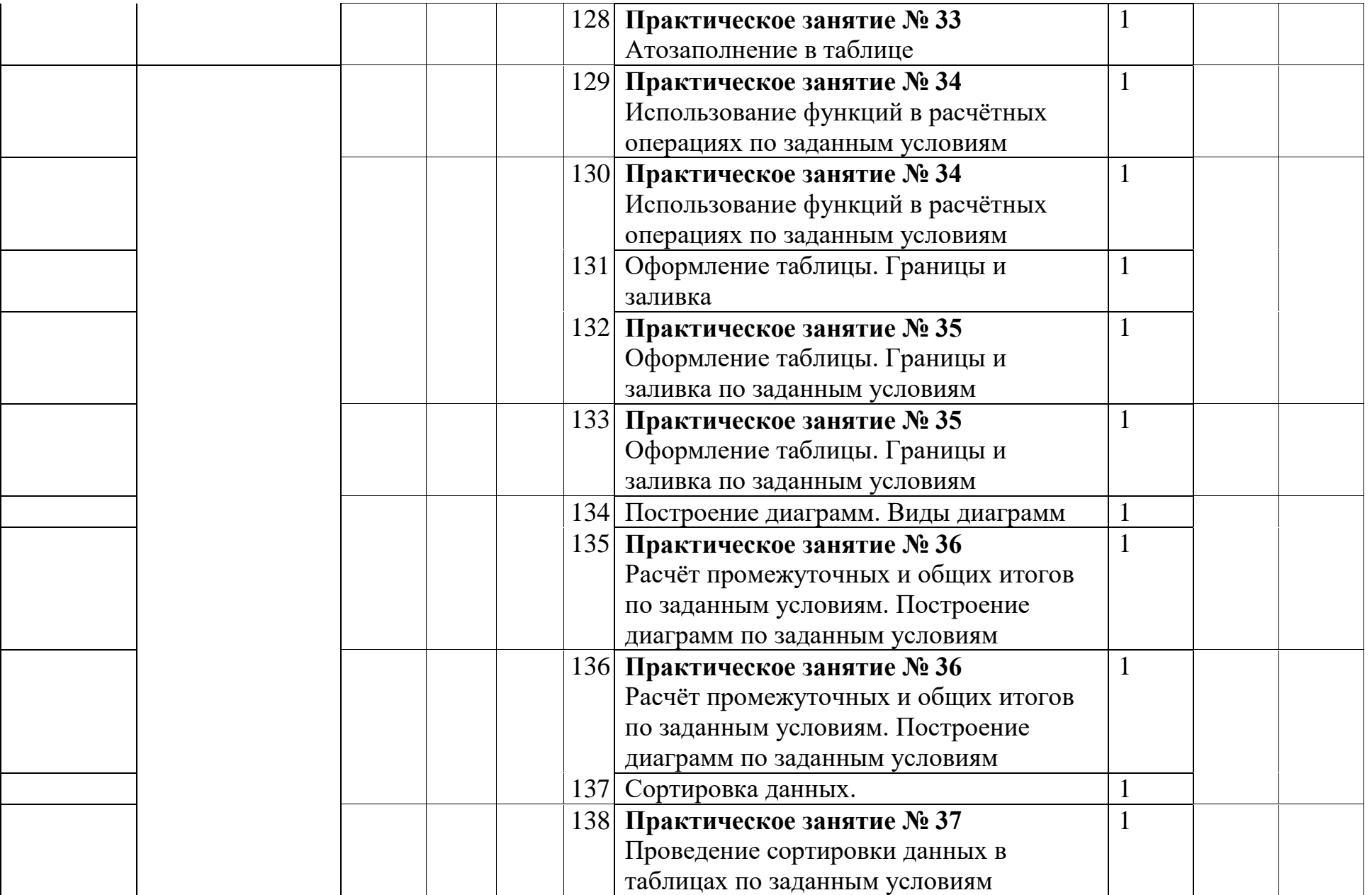

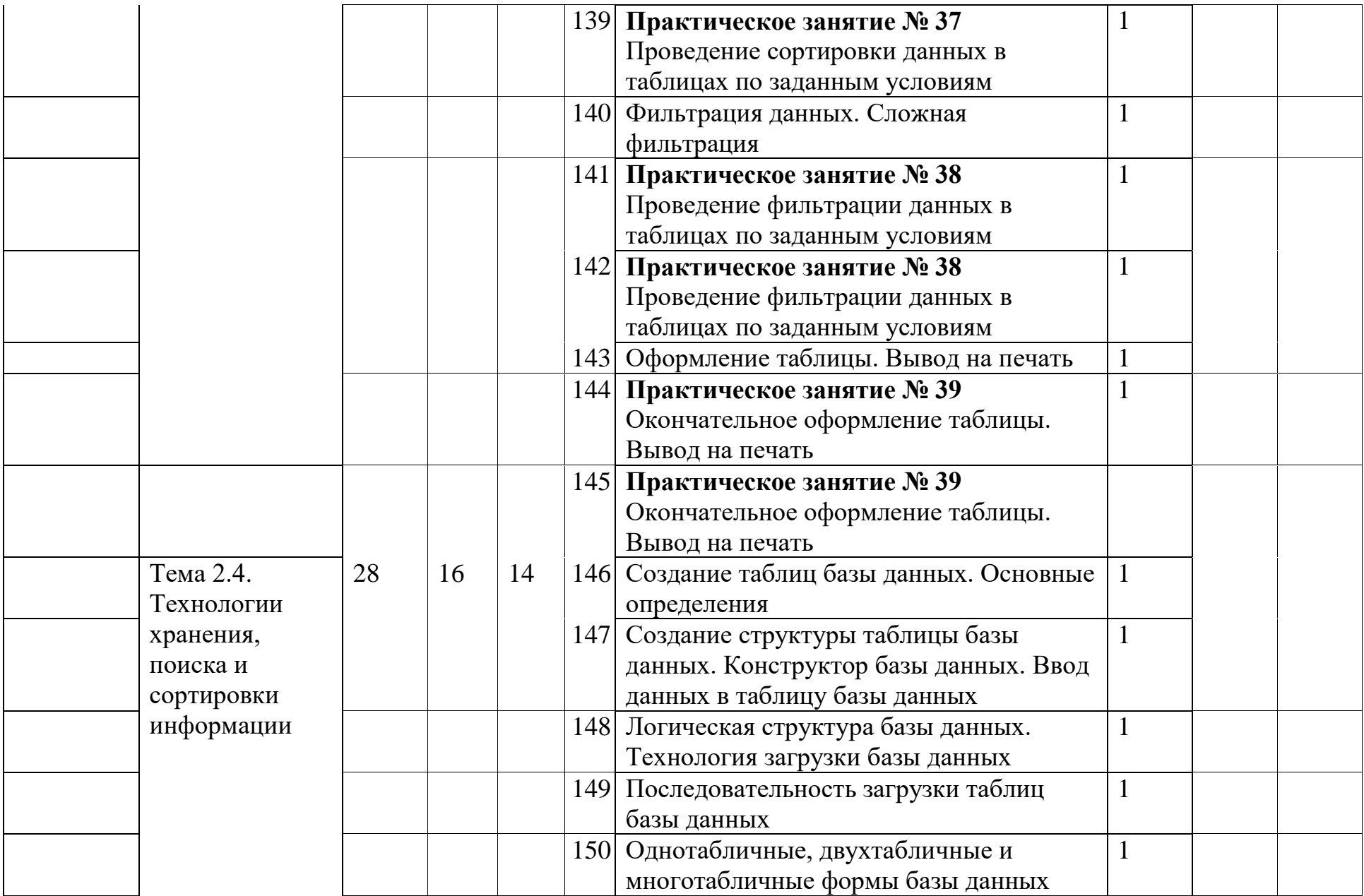

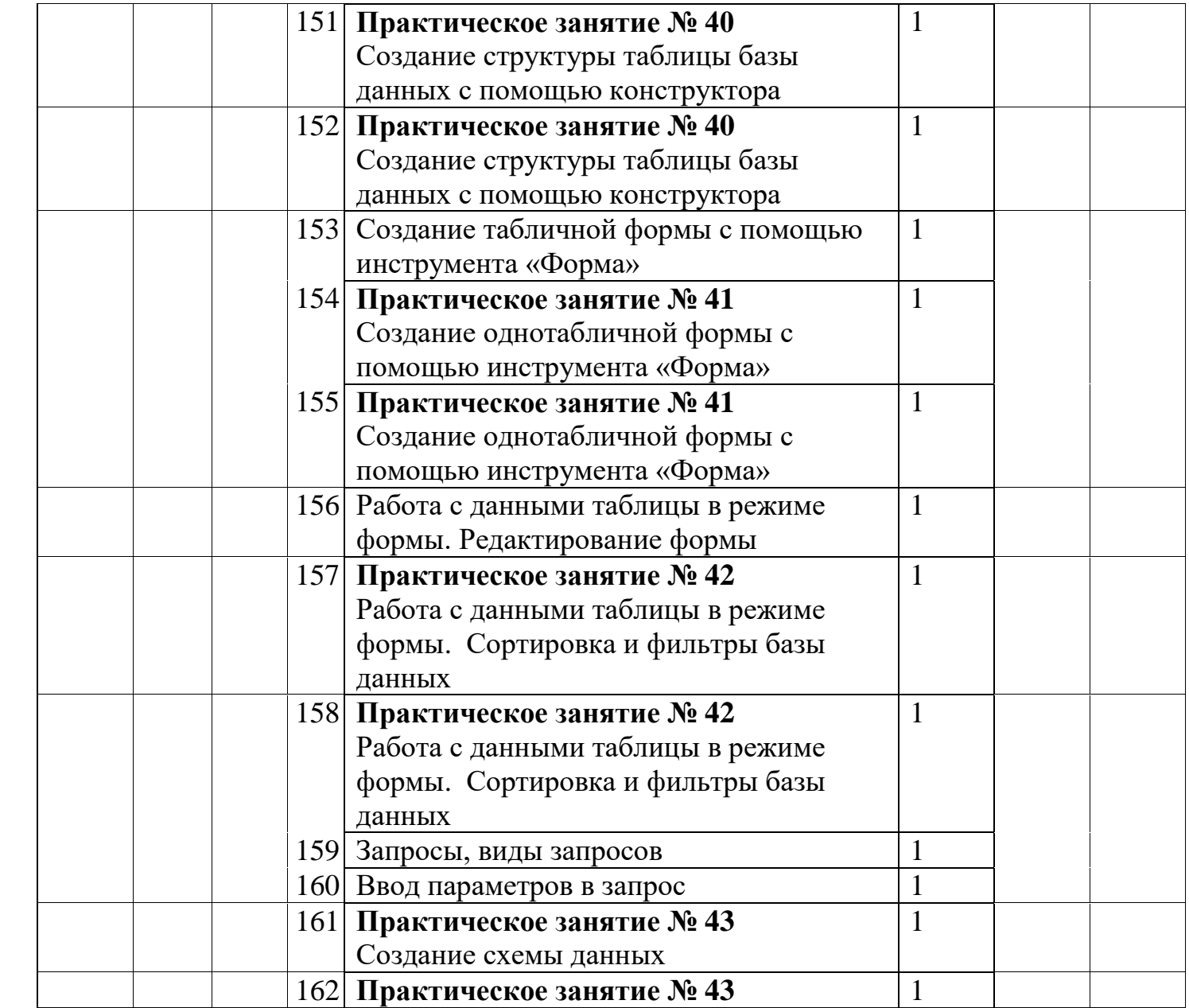

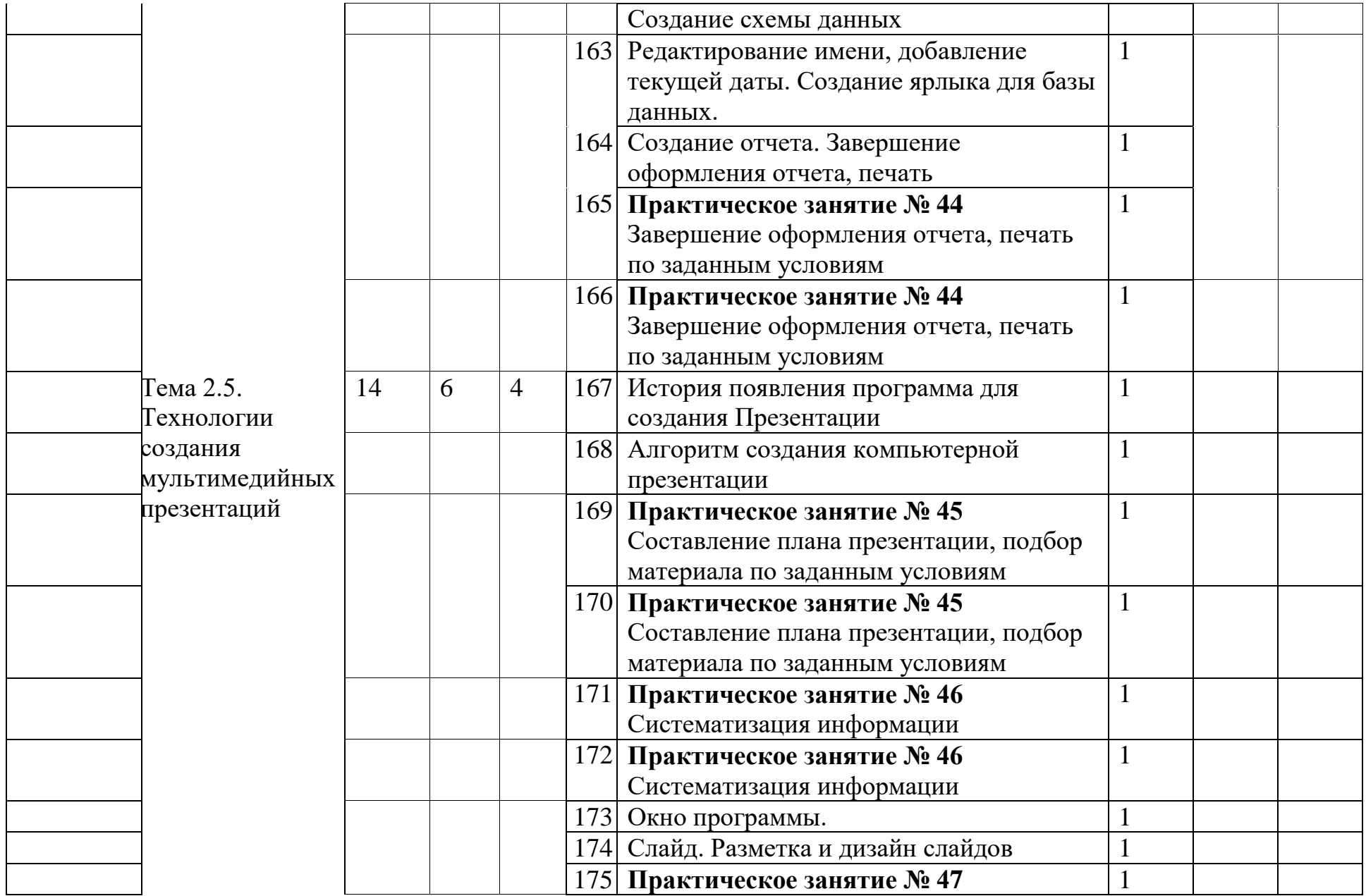

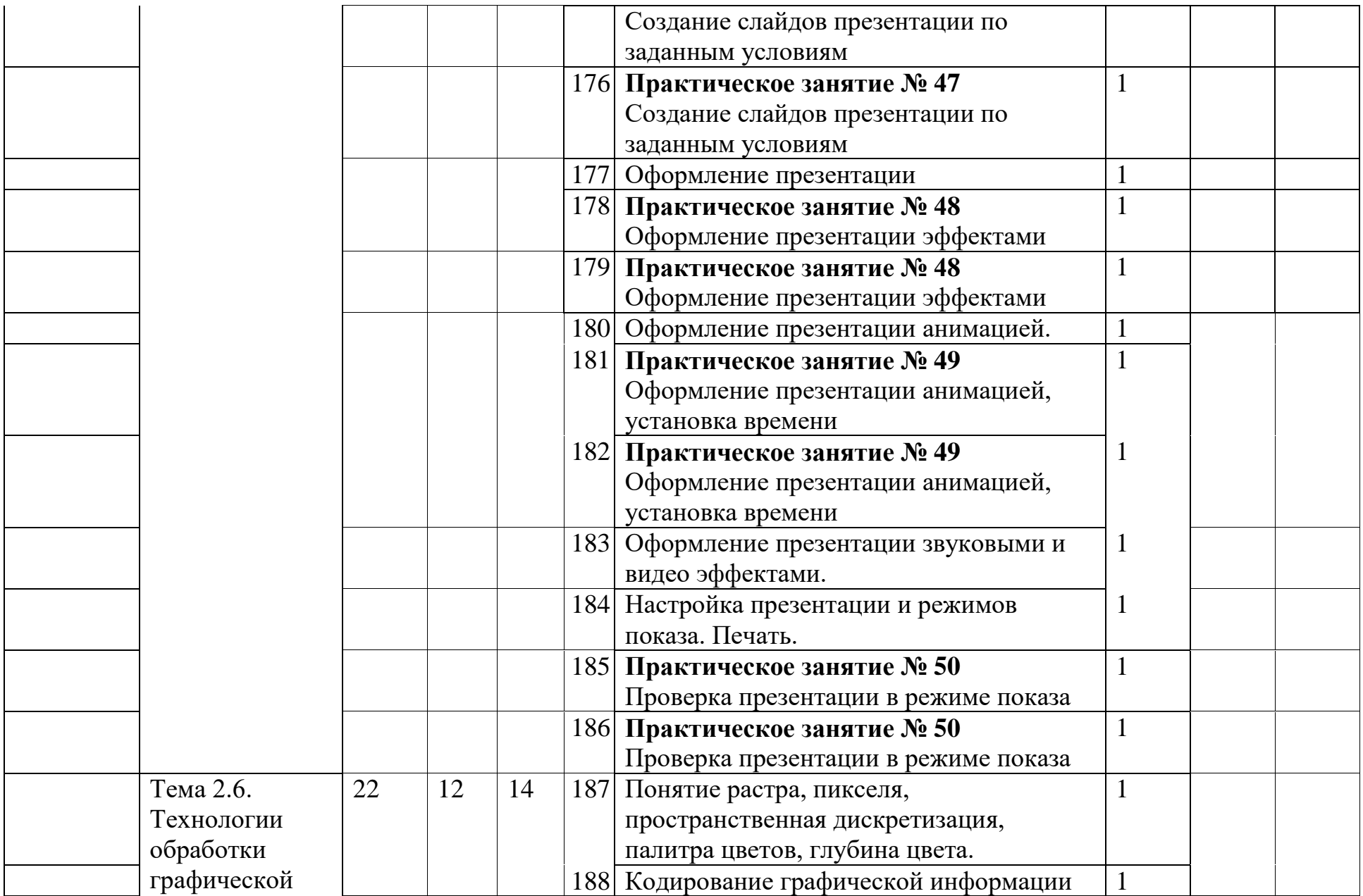

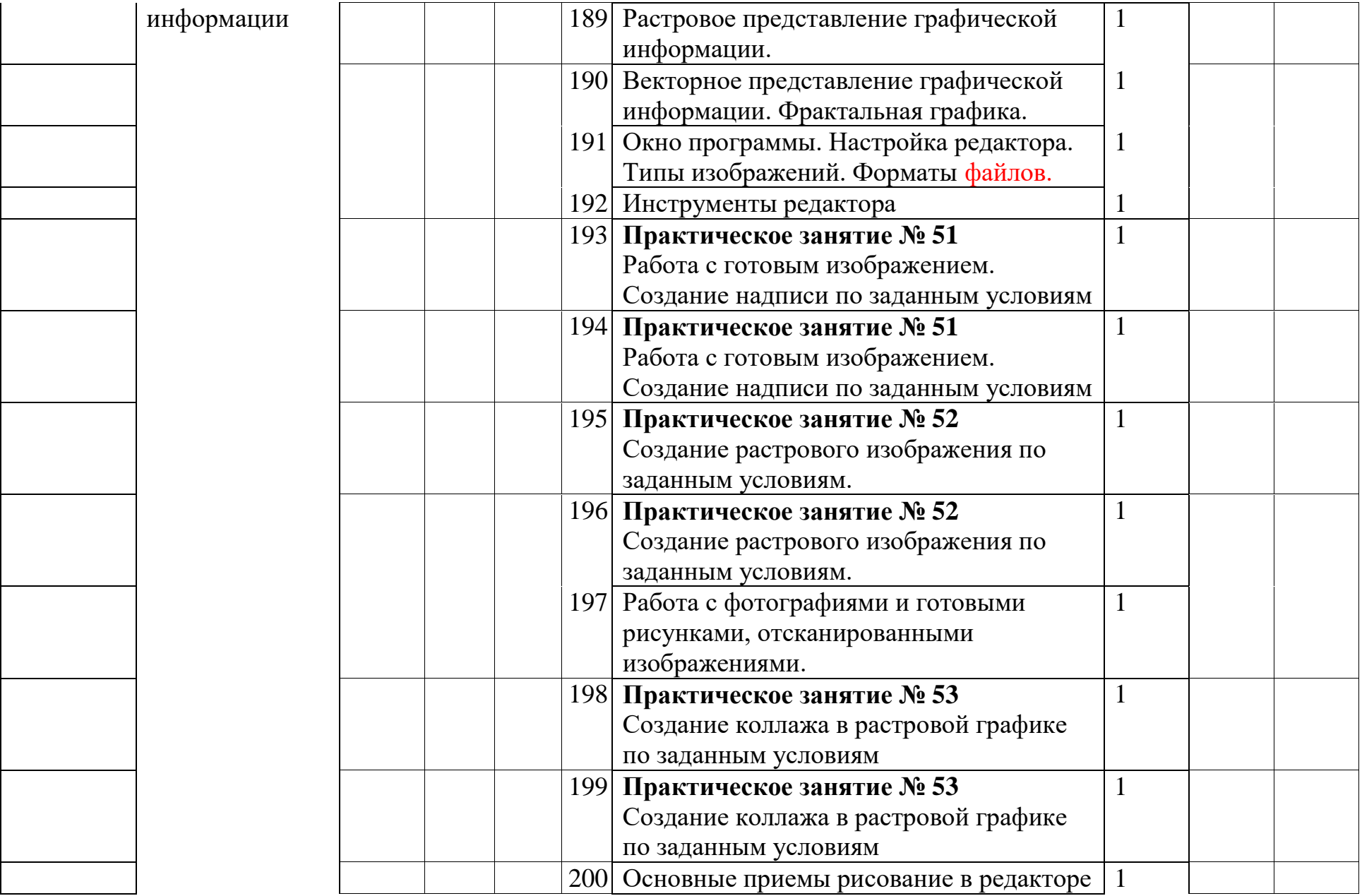

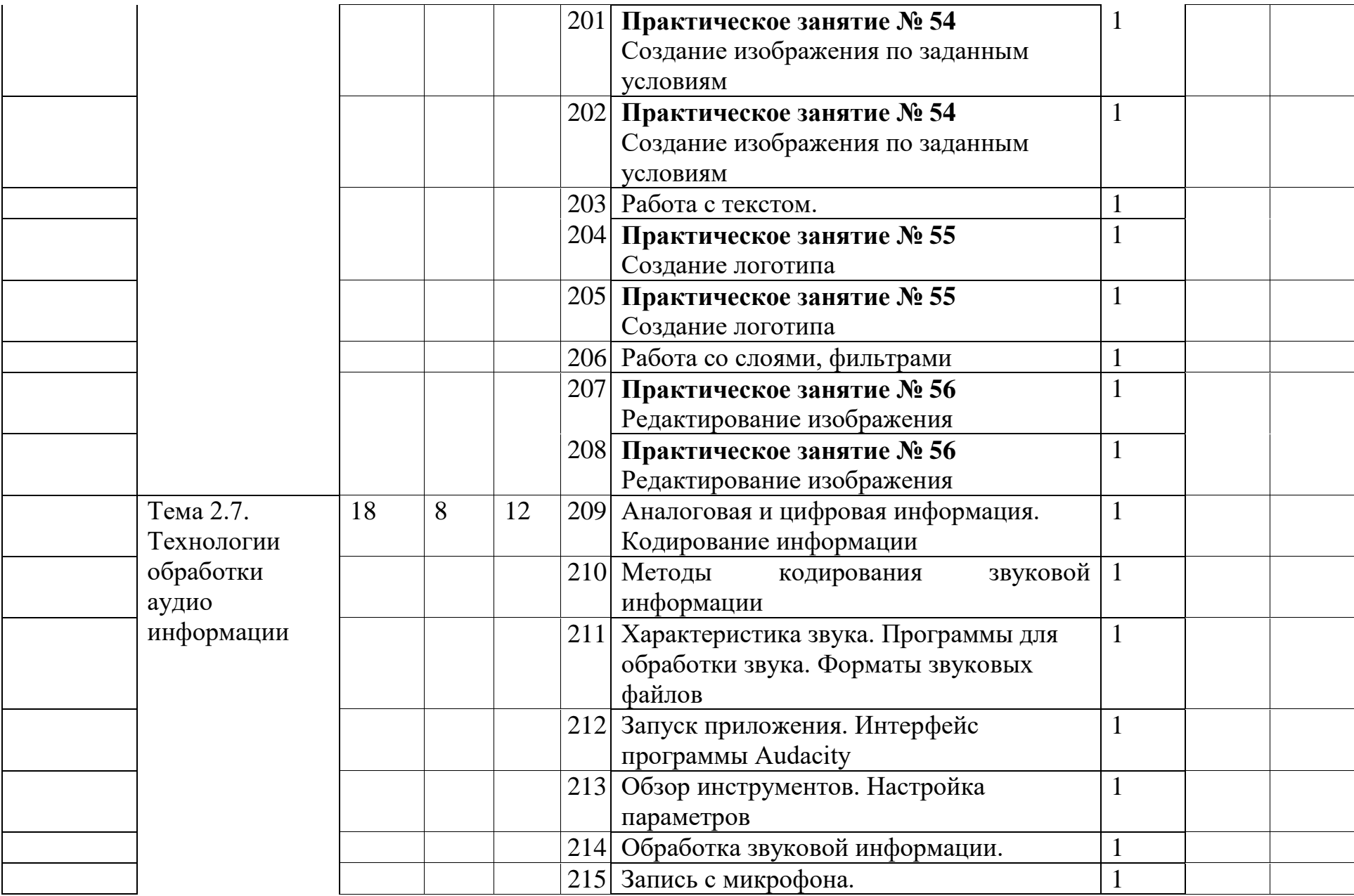

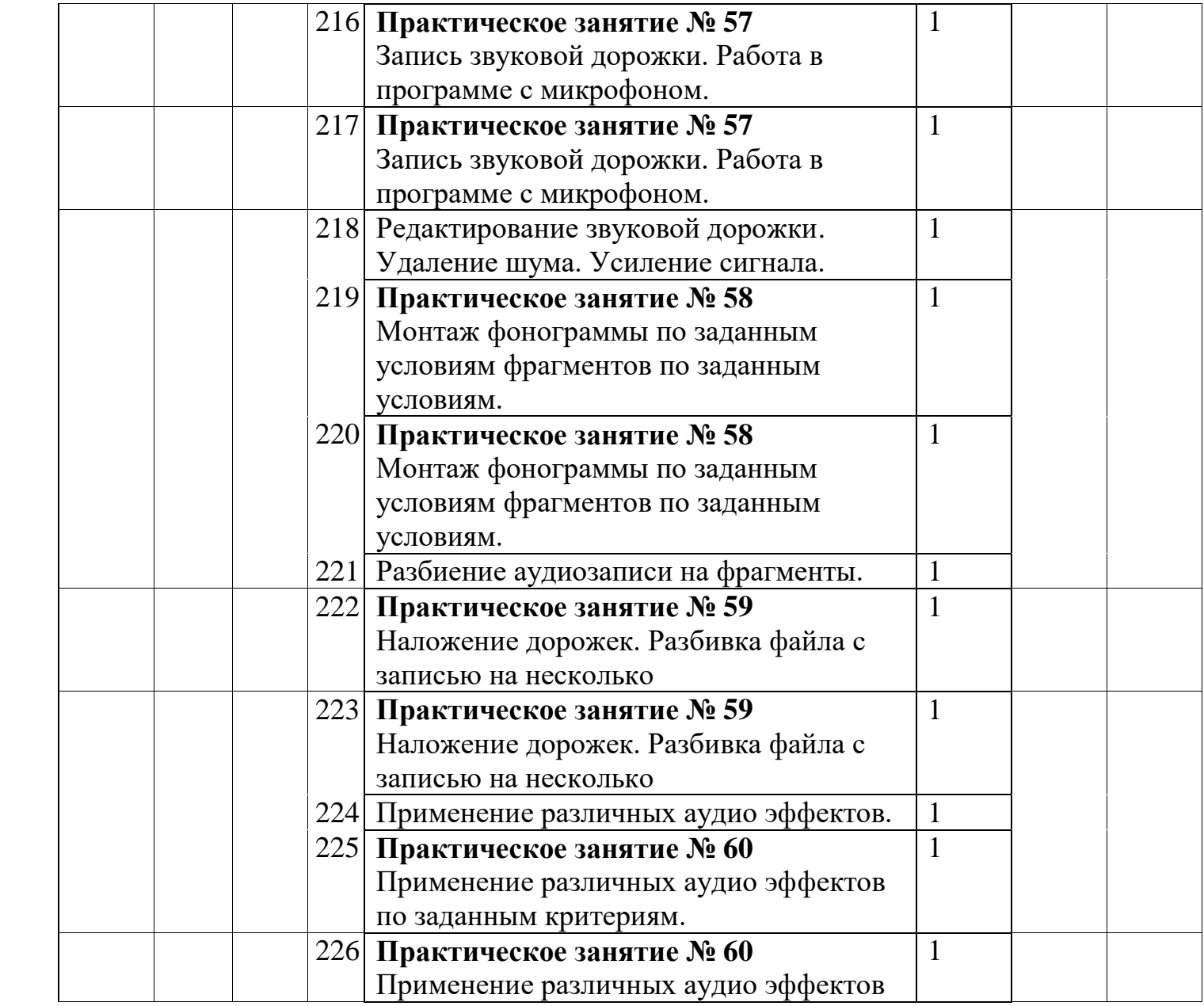

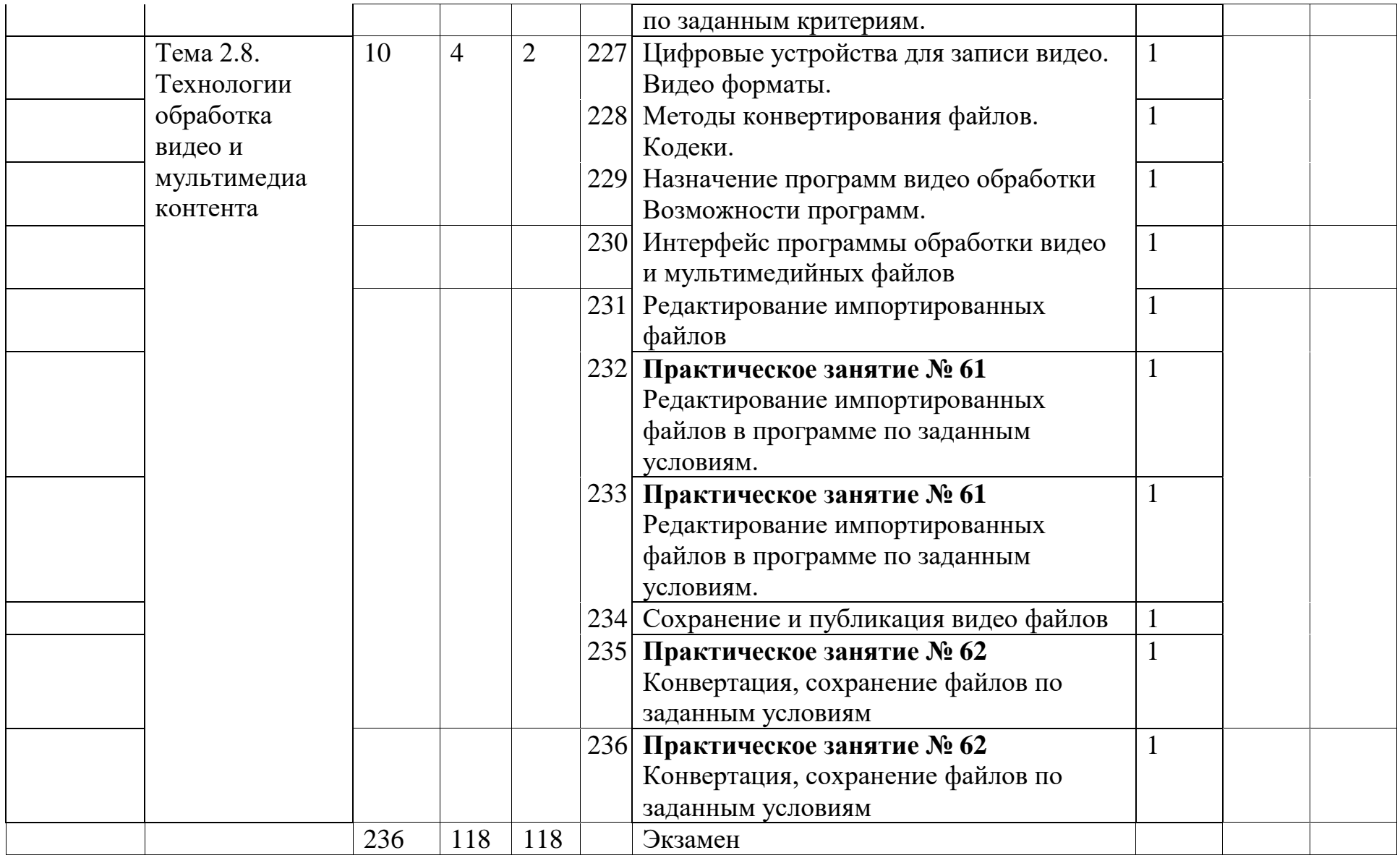